Heart Shapes For Photoshop Free Download \_HOT\_

Cracking Adobe Photoshop is not as straightforward as installing it. It requires a few steps to bypass the security measures that are in place. First, you must obtain a cracked version of the software from a trusted source. Once you have downloaded the cracked version, you must disable all security measures, such as antivirus and firewall protection. After this, you must open the crack file and follow the instructions on how to patch the software. Once the patching process is complete, the software is cracked and ready to use.

[Download](http://findinform.com/andros/ZG93bmxvYWR8RmsxTkdGbE5ueDhNVFkzTVRjNU56Y3lOM3g4TWpVNU1IeDhLRTBwSUZkdmNtUndjbVZ6Y3lCYldFMU1VbEJESUZZeUlGQkVSbDA.directs/backseats.injures/keewatin/UGhvdG9zaG9wIENTNAUGh/)

*Disclaimer:* Frédéric Legros is a freelance writer and journalist. For more than 17 years, his career has spanned multiple domains, including radio, web, print and television. He also writes pieces and reviews for decor magazines, websites, and publication. If batch editing isn't enough for you, you can batch delete using the Delete All function. Instead of deleting individual objects – what one might ordinarily do – you're given a menu, representing the assets in your image, from which to select all or part of that content. To navigate using the new organization panel, select the object with the red arrow and click on the panel options in the menu that appears. Or use the Navigate toolbar button on the panel. You'll see an example of the button's action in the following clip, but it behaves the same way in all versions, whether 24 or 2023. Or right-click with the object selected to open a menu.

Home Settings and other options are also accessible from the panel menu. To save time, you can choose the crop method (Crop or Crop and Straighten) you want for your image, from its preset level in the Crop panel. *PS* also offers Live Preview and Cropping Guides for automatic cropping. In the Drag and Drop panel, the Origin Zoom slider is new, and you can add multiple layer by clicking on a plus sign next to the layer's name.

## **Download Photoshop CS4With Key 64 Bits {{ updAte }} 2022**

A long time ago, digital photography was still in its infancy. With the aid of the classic Photoshop package, even the most novice photographer could learn to use Photoshop to create masterpieces from simple pictures taken with a point-andshoot. The time is now for everyone to shine by producing beautiful images for their favorite social networking app, websites, and products; and with today's printers, no matter what the size of your prints, they could make their own beautiful prints at home. That's an incredible opportunity and just one of the exciting possibilities in the world of digital photography. This post offers more insight into Photoshop and a great deal of what Photoshop can do for you. Who knows, maybe you'll want to know what Photoshop can do as well. Why not take a good look at what Photoshop editors can create unless you want to see some masterpieces don't miss the show! Using the good old point-and-shoot camera, along with the pro version of the Adobe Photoshop software, a new way to take telling images had become the norm. So now, with today's modern society using various social media, various types of images have become more common. Some only want to look at photos of others, either of friends or of celebrities, but that's not where the fun stops. Digital photography is an amazing hobby, along with using digital photography came the need to improve the quality of your images.

This is where Photoshop comes in. This wonderful program enables you to add or remove things from your images if you would so choose. For example, you might want to change the lens of a camera or make your image a 3D model. Photoshop has you covered! All of these are just examples of what you can accomplish using the good old point-and-shoot! 933d7f57e6

## **Photoshop CS4 Download free Activation Code Serial Key Windows 2023**

Image editing is a juggling act of several tools. You need to have the right stuff, and Photoshop Elements for macOS gives you access to what you need to get started. It's a robust, feature-rich image-editing program. As well as the stuff you need to get started, Elements lets you begin customizing your images. The application is very streamlined, so it's fast; however, the application's feature set is rich, so you won't be left in the dark if you want more. The best feature is the ability to create and alter photographs and images using the program's collection of tools. Elements allows for nearly endless tweaking, and nothing comes as quickly as you call up an effect and see the result. Moreover, once you've customized an image, you can save it in several popular file formats, including JPEG, TIFF, PNG, Webp, and GIF. You can also squeeze the image into file sizes for emailing and use it as a background image on websites and blog pages. Photo editing is fancy, awesome, and full of top-notch features. But let's face it: you don't need a background in science to make a photo more dramatic or efficient. Photoshop Elements for macOS makes it easy to snazz up any photo. In fact, Photoshop Elements for macOS actually had to be approved for the Mac App Store because of the program's level of complexity. Of course, it's more than just a matter of tweaking colors, adding or removing a border, and making your face look more intelligent. In fact, Elements has a lot of options in terms of editing tools.

download photoshop 7.0 free full version for windows 7 adobe photoshop 7.0 for pc free download filehippo adobe photoshop 7.0 free download full version with key filehippo adobe photoshop 7.0 download for windows 7 filehippo free download photoshop 7.0 filehippo adobe photoshop 7.0 filehippo kickass free download adobe photoshop 7.0 download for windows 10 filehippo adobe photoshop 7.0 full version free download filehippo photoshop 7.0 filehippo download full version adobe photoshop 7.0 free download for windows 10 filehippo

**Photoshop iterations –** The evolution of Photoshop tools, features, and workflows is made possible by constant updates to Photoshop. The list of the top features of Photoshop includes the evolution of scrolling, smart guides, smart objects, live guides, Live Type, the ability to search cloud documents, layers and

adjustment layers, live filters, smarter layer masks, cloning and selections, layers effects & adjustment layers, seamless transparency, real-time editing and image transformations, as well as many other advanced features. Reimagining the world has never been easier with Adobe Photoshop. Through its collection of features, the software allows users to take choose phoenix from the ashes and create extraordinary masterpieces. Since its release version, Photoshop has its own innovative tools and differentiating features that can allow users to create beautiful and stunning images. For example, an ancient Italian painter named Don Burgos and his team used to draw the Nicia fresco that we enjoy today. But in the case of the Adobe Photoshop, we can create an image with that level of artistic level. Giving out the highest prizes in the fashion and advertising category, **Adobe Photoshop** is a commonly used photo editing software that has a stock of its own. Adobe Photoshop is the most accessible, complete and versatile software that allows users to create, edit, and manage digital images. Adobe Photoshop is a powerful, comprehensive and easy to use image editing program. It allows users to create, edit, save and print documents from various files types such as GIF, PCX, J2K, PNG, BMP, JPEG, TIFF and others.

The eye-popping effects of Photoshop are only a click away. The good news is that most of these features are easy to use and have professional results. The most commonly used features are stated here: 3D: You can combine images to create 3D effects. This can be used for creating the illusion of depth in a photo. You can also change the perspective of an image. You can combine objects and make it look like it's hanging in the air, how it's positioned. You can create different effects with the help of Photoshop's 3D tools. The new techniques and tools that are added each time are the best way to create photo-like 3D effects. Curves: Curves is one of the most useful tools in Photoshop that helps in enhancing the mid-tones and shadows. You can use this tool to adjust brightness, contrast, and shadows. Its selections are also snap-able which means you can quickily paste an object. While converting a picture to black and white, Curves tool will create a contrasting effect. You can also use Curves tool to select a certain area of your image and add emphasis. Hue/Saturation: You can change all the colors in an image using this tool. There are a few basic colors that this tool works on. You can also put a selection on an image and change its colors. You can also specify the brightness, saturation, and contrast of a pixel. Paint: The new and improved Paint tool is combined with the liquify and the blur tools. This tool can be used for resizing images or pixels, correcting mistakes or healing an object. You can also re-size, manipulate and animate text, and apply different styles. The Paint tool is also known for its amazing workarounds for text editing like the text splotches. There are several blurs in Photoshop and Paint is one of them.

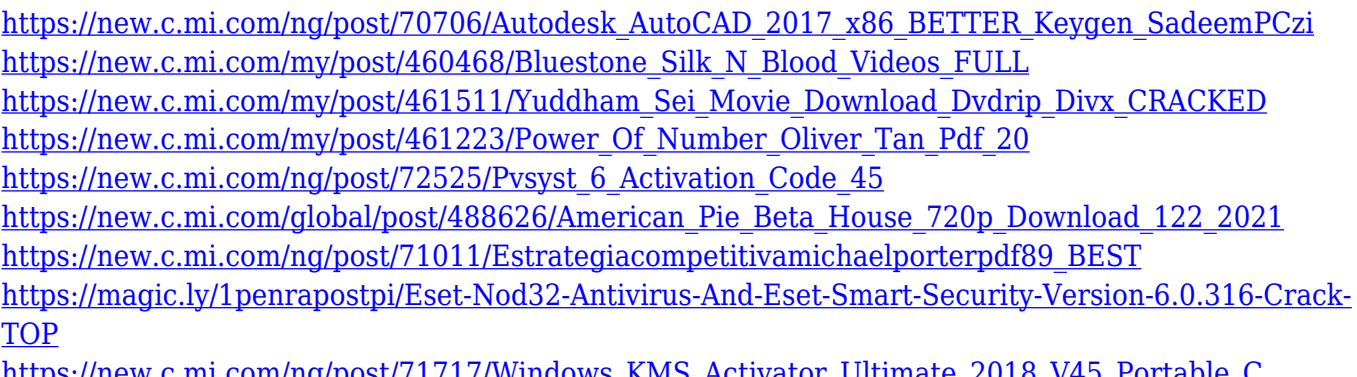

[https://new.c.mi.com/ng/post/71717/Windows\\_KMS\\_Activator\\_Ultimate\\_2018\\_V45\\_Portable\\_C](https://new.c.mi.com/ng/post/71717/Windows_KMS_Activator_Ultimate_2018_V45_Portable_C)

Another remarkable feature is Photoshop's ability to apply filters to multiple layers at once. Each layer works independently by default, but can be made to work together by clicking the link button. The filter results can be customized by adjusting layer's Opacity, Size and Vignette as desired. These layers can be OR combined together using the function that allows them to be maximum, minimum or average (depending on the output image.) Background Eraser and Red Eye Analyser: These tools allow you to easily remove a subject from the background, such as removing a friend from a group photo, or removing the background from close-up scene. Eyedropper and Quick Selection: Select any area in the image, and draw it directly on the canvas or on a layer where you want it to be. Quick Selection allows you to quickly chop up a large image into multiple pieces, and Eyedropper helps you to quickly select any color at any point in your image. Clone Stamp: This is an advanced editing tool for cloning an area in your image. Imagine you have a slightly different background, and you want to remove that from your image. You can use this tool to get rid of the background. Refine Edge tool: You can use this tool to apply sharpening. Imagine you have an area that's slightly too dark or has something that stands out as a bit "blurry." With this tool, you can make the area "pop." You can use the left handle to add or remove a small amount of blur and the right handle to add or remove a sharper look.

Another new feature in Photoshop is the ability to replace material shots, such as pictures of a cat or a puppy, with a different image of the same type. With this latest Photoshop CC editor, users can bring home photos together to provide a cohesive look. There are tons of additional features that have a huge effect on the editing experience and the overall user experience. There are ton of features, both standard Photoshop and feature-rich editions of Photoshop. It is a software for making images. Adobe has positioned Photoshop as a desktop drawing suite, photo editor and image layer archiver. It has the power to manipulate and transform images into a different form or style. Many new developments were added to the latest version of Photoshop. The new face recognition feature, made

possible through AI, is a relatively major addition. It detects the faces of people and automatically adjusts their facial expressions. This is a rather new feature, and only the most recent copies of the software have it. AI stands for artificial intelligence, which is a type of programming or computational intelligence that provides the basis for intelligent machines. This new AI feature in Photoshop will be particularly useful to people who like gaming on the internet. Users will be able to create gaming characters that appear more lifelike, thanks to a facial recognition technology. The latest version of Photoshop is eye-catching, especially for gaming veterans. It has new features that allow users to edit in multiple ways. Some of the new features include the ability to replace material shots, one of the most popular features.